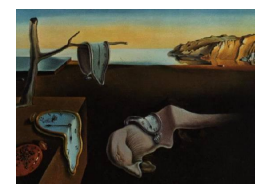

# Journal of Statistical Software

*April 2017, Volume 77, Issue 8. [doi: 10.18637/jss.v077.i08](http://dx.doi.org/10.18637/jss.v077.i08)*

# **Gaussian Copula Regression in R**

**Guido Masarotto** Università di Padova

**Cristiano Varin** Università Ca' Foscari Venezia

### **Abstract**

This article describes the R package gcmr for fitting Gaussian copula marginal regression models. The Gaussian copula provides a mathematically convenient framework to handle various forms of dependence in regression models arising, for example, in time series, longitudinal studies or spatial data. The package **gcmr** implements maximum likelihood inference for Gaussian copula marginal regression. The likelihood function is approximated with a sequential importance sampling algorithm in the discrete case. The package is designed to allow a flexible specification of the regression model and the dependence structure. Illustrations include negative binomial modeling of longitudinal count data, beta regression for time series of rates and logistic regression for spatially correlated binomial data.

*Keywords*: beta regression, Gaussian copula, longitudinal data, marginal regression, multivariate probit, R, spatial regression.

# **1. Introduction**

Copula models [\(Joe](#page-19-0) [2014\)](#page-19-0) are often considered to extend univariate regression models assuming independent responses to more general frameworks (e.g., [Frees and Valdez](#page-18-0) [1998;](#page-18-0) [Song](#page-20-0) [2000;](#page-20-0) [Parsa and Klugman](#page-20-1) [2011;](#page-20-1) [Kolev and Paiva](#page-19-1) [2009\)](#page-19-1). The principal merit of the approach is that the specification of the regression model is separated from the dependence structure. This paper focuses on Gaussian copula regression method where dependence is conveniently expressed in the familiar form of the correlation matrix of a multivariate Gaussian distribution [\(Song](#page-20-0) [2000;](#page-20-0) [Pitt, Chan, and Kohn](#page-20-2) [2006;](#page-20-2) [Masarotto and Varin](#page-20-3) [2012\)](#page-20-3). Gaussian copula regression models have been successfully employed in several complex applications arising, for example, in longitudinal data analysis [\(Frees and Valdez](#page-18-1) [2008;](#page-18-1) [Sun, Frees, and Rosenberg](#page-21-0) [2008;](#page-21-0) [Shi and Frees](#page-20-4) [2011;](#page-20-4) [Song, Li, and Zhang](#page-21-1) [2013\)](#page-21-1), genetics [\(Li, Boehnke, Abecasis, and](#page-19-2) [Song](#page-19-2) [2006;](#page-19-2) [He, Li, Edmondson, Raderand, and Li](#page-19-3) [2012\)](#page-19-3), mixed data [\(Song, Li, and Yuan](#page-20-5) [2009;](#page-20-5) [de Leon and Wu](#page-18-2) [2011;](#page-18-2) [Wu and de Leon](#page-21-2) [2014;](#page-21-2) [Jiryaie, Withanage, Wu, and de Leon](#page-19-4)

[2016\)](#page-19-4), spatial statistics [\(Kazianka and Pilz](#page-19-5) [2010;](#page-19-5) [Bai, Kang, and Song](#page-18-3) [2014;](#page-18-3) [Hughes](#page-19-6) [2015;](#page-19-6) [Nikoloulopoulos](#page-20-6) [2016\)](#page-20-6), time series [\(Guolo and Varin](#page-19-7) [2014\)](#page-19-7).

Various authors discussed likelihood inference for Gaussian copula models (e.g., [Masarotto](#page-20-3) [and Varin](#page-20-3) [2012;](#page-20-3) Song *[et al.](#page-21-1)* [2013;](#page-21-1) [Nikoloulopoulos](#page-20-6) [2016\)](#page-20-6). While likelihood computations for continuous responses are straightforward, the discrete case is considerably more difficult because the likelihood function involves multidimensional Gaussian integrals. Simulation methods are often employed to approximate the likelihood of Gaussian copula models in presence of high-dimensional discrete responses. Pitt *[et al.](#page-20-2)* [\(2006\)](#page-20-2) developed a Markov chain Monte Carlo algorithm for Bayesian inference, [Masarotto and Varin](#page-20-3) [\(2012\)](#page-20-3) adopted a sequential importance sampling algorithm, [Nikoloulopoulos](#page-20-7) [\(2013\)](#page-20-7) studied simulated maximum likelihood based on randomized quasi-Monte Carlo integration, see also [Nikoloulopoulos](#page-20-6) [\(2016\)](#page-20-6). Alternatively, composite likelihood methods [\(Varin, Reid, and Firth](#page-21-3) [2011\)](#page-21-3) have been used to reduce the integral dimensionality and avoid inversion of high-dimensional covariance matrices (e.g., [Zhao and Joe](#page-21-4) [2005;](#page-21-4) Bai *[et al.](#page-18-3)* [2014;](#page-18-3) [Hughes](#page-19-6) [2015\)](#page-19-6).

Well-known limits of the Gaussian copula approach are the impossibility to deal with asymmetric dependence and the lack of tail dependence. These limits may impact the use of Gaussian copulas to model forms of dependence arising, for example, in extreme environmental events or in financial data. Conversely, this paper focuses on *working* Gaussian copulas used to conveniently handle dependence in regression analysis as described in [Masarotto and](#page-20-3) [Varin](#page-20-3) [\(2012\)](#page-20-3). In other terms, the parameters of interest are the regression coefficients, while the dependence structure identified by the Gaussian copula is a nuisance component.

The CRAN archive contains several R (R [Core Team](#page-20-8) [2017\)](#page-20-8) packages devoted to copula modeling, but only a few consider copulas for regression modeling. The weightedScores package [\(Nikoloulopoulos and Joe](#page-20-9) [2015\)](#page-20-9) is designed for longitudinal modeling of discrete responses. Regression parameters are estimated with optimal estimating equations, while dependence parameters are estimated by maximum composite likelihood based on a working Gaussian copula model. The principal merit of the approach is the robustness against misspecification of the copula distribution. CopulaRegression [\(Kraemer, Brechmann, Silvestrini, and Czado](#page-19-8) [2013\)](#page-19-8) uses various copula models to describe the joint distribution of a pair of continuous and discrete random variables. The marginals are defined via generalized linear models and various parametric copulas are fitted to the bivariate joint distribution with the method of maximum likelihood. copCAR [\(Goren and Hughes](#page-19-9) [2017\)](#page-19-9) implements a Gaussian copula regression model for areal data. Model parameters are estimated with composite likelihood and other types of likelihood approximation. The popular package copula [\(Hofert, Kojadi](#page-19-10)[novic, Maechler, and Yan](#page-19-10) [2017\)](#page-19-10) can also be used for multivariate regression with continuous responses, although it does not contain functions directly designed for regression, see the appendix of [Yan](#page-21-5) [\(2007\)](#page-21-5).

Package **gcmr** differs from the above packages in terms of the covered models, the fitting method in the discrete case and the functionalities for evaluation of the fitted model. Available marginal regression models include generalized linear models, negative binomial regression for overdispersed counts and beta regression for rates and proportions. Implemented Gaussian copula correlation matrices allow to handle various forms of dependence arising, for example, in longitudinal data analysis, time series and geostatistics. Advanced users may expand gcmr with additional marginal regression models and Gaussian copula correlation matrices as explained in the appendix. Models are fitted with the method of maximum likelihood in the continuous case and maximum simulated likelihood in the discrete case. Among the

advantages of likelihood inference there are the possibility to select models using information criteria such as AIC or BIC and the computation of the profile log-likelihood for inference on a focus parameter. Given potential concerns about the assumed copula, various types of robust sandwich standard errors are available. Moreover, **gcmr** implements residuals analysis to evaluate departures from the model assumptions.

The article is organized as follows. Section [2](#page-2-0) briefly summarizes the theory of Gaussian copula regression with emphasis on model specification, likelihood inference, quantification of estimation uncertainty and model validation through residuals analysis. Section [3](#page-5-0) describes the R implementation available within the gcmr package. Section [4](#page-8-0) illustrates various gcmr functionalities using longitudinal data, time series and spatial data. The appendix provides some guidance to advanced users about how to extend the package capabilities by specification of regression models and dependence structures not yet available in gcmr.

# **2. Gaussian copula regression**

<span id="page-2-0"></span>Consider a vector of *n* dependent variables  $Y_1, \ldots, Y_n$ . The marginal cumulative distribution of a single variable  $Y_i$  is denoted by  $F(\cdot|\boldsymbol{x}_i)$  and depends on a *p*-dimensional vector of covariates  $x_i$ . We assume that  $F(\cdot|x_i)$  is parameterized in terms of a location parameter  $\mu_i$ , typically corresponding to the expected value  $E(Y_i|x_i)$ , that depends on  $x_i$  through the relationship

<span id="page-2-1"></span>
$$
g_1(\mu_i) = \boldsymbol{x}_i^{\top} \boldsymbol{\beta}, \tag{1}
$$

for a suitable link function  $g_1(\cdot)$  and a *p*-dimensional vector of regression coefficients  $\beta$ . This setting encompasses a variety of popular model classes such as, for example, generalized linear models [\(McCullagh and Nelder](#page-20-10) [1989\)](#page-20-10) or beta regression [\(Cribari-Neto and Zeileis](#page-18-4) [2010\)](#page-18-4). If the distribution of  $Y_i$  includes a dispersion parameter, then the model can be extended to allow for variable dispersion with a second regression model [\(Cribari-Neto and Zeileis](#page-18-4) [2010\)](#page-18-4)

<span id="page-2-2"></span>
$$
g_2(\psi_i) = \mathbf{z}_i^{\top} \boldsymbol{\gamma},\tag{2}
$$

where  $g_2(\cdot)$  is the dispersion link function,  $\psi_i$  is the dispersion parameter associated to  $Y_i$ ,  $z_i$ is the *q*-dimensional vector of dispersion covariates and  $\gamma$  is the corresponding vector of regression coefficients. For the sake of notational simplicity, thereafter the marginal cumulative univariate distribution of  $Y_i$  will be denoted as  $F(\cdot|\boldsymbol{x}_i)$  even in the case of variable dispersion, where indeed the model is  $F(\cdot|\boldsymbol{x}_i, \boldsymbol{z}_i)$ .

In Gaussian copula regression the dependence between the variables is modelled with a Gaussian copula so that the joint data cumulative distribution function is given by

$$
\Pr(Y_1 \leq y_1, \ldots, Y_n \leq y_n) = \Phi_n(\epsilon_1, \ldots, \epsilon_n; \mathbf{P}),
$$

where  $\epsilon_i = \Phi^{-1}{F(y_i|\mathbf{x}_i)}$ , with  $\Phi(\cdot)$  denoting the univariate standard normal cumulative distribution function and  $\Phi_n(\cdot; \mathbf{P})$  the *n*-dimensional multivariate standard normal cumulative distribution function with correlation matrix **P**.

An equivalent formulation of the Gaussian copula model that emphasizes the regression setting is described in [Masarotto and Varin](#page-20-3) [\(2012\)](#page-20-3). Consider a regression model that links each variable  $Y_i$  to a vector of covariates  $x_i$  through the generic relationship

$$
Y_i = h(\boldsymbol{x}_i, \epsilon_i),
$$

where  $\epsilon_i$  is a stochastic error. Among many possible specifications of the function  $h(\cdot)$  and the error  $\epsilon_i$ , the Gaussian copula regression model assumes that

$$
h(\boldsymbol{x}_i,\epsilon_i)=F^{-1}\{\Phi(\epsilon_i)|\boldsymbol{x}_i\},
$$

and the vector of error terms  $\boldsymbol{\epsilon} = (\epsilon_1, \ldots, \epsilon_n)^\top$  has a multivariate standard normal distribution with correlation matrix **P**. In other terms, the Gaussian copula identifies a regression model constructed in way to (i) preserve the marginal univariate distributions and (ii) have multivariate normal errors.

An attractive feature of the Gaussian copula approach is that various forms of dependence can be expressed through suitable parametrization of the correlation matrix **P**. For example, longitudinal data can be modelled with the working correlation matrices considered in generalized estimating equations [\(Song](#page-20-11) [2007,](#page-20-11) § 6), serial dependence in time series with a correlation matrix corresponding to an autoregressive and moving average process [\(Guolo and](#page-19-7) [Varin](#page-19-7) [2014\)](#page-19-7), spatial dependence with a correlation matrix induced by a Gaussian random field (Bai *[et al.](#page-18-3)* [2014\)](#page-18-3).

### **2.1. Likelihood inference**

The gcmr package implements maximum likelihood inference for Gaussian copula regression models. Let  $\theta$  denote the vector of model parameters consisting of the parameters of the univariate marginals and the parameters belonging to the Gaussian copula correlation matrix. The likelihood function for  $\theta$  in the continuous case has the closed-form (e.g., [Song](#page-20-0) [2000\)](#page-20-0)

$$
L(\boldsymbol{\theta}) = \phi_n(\epsilon_1,\ldots,\epsilon_n; \mathbf{P}) \prod_{i=1}^n \frac{f(y_i|\boldsymbol{x}_i)}{\phi(\epsilon_i)},
$$

where  $\phi(\cdot)$  indicates the univariate standard normal density,  $\phi_n(\cdot; \mathbf{P})$  the *n*-dimensional standard normal density with correlation matrix **P**,  $f(\cdot|\mathbf{x}_i)$  the density of  $Y_i$  given  $\mathbf{x}_i$  and dependence of the density functions on  $\theta$  is kept implicit for notational simplicity. The discrete case is considerably more involved because the likelihood is given by the *n*-dimensional normal integral

$$
L(\boldsymbol{\theta}) = \int_{D_1} \cdots \int_{D_n} \phi_n(\epsilon_1, \dots, \epsilon_n; \mathbf{P}) d\epsilon_1 \cdots d\epsilon_n,
$$
\n(3)

<span id="page-3-0"></span>where the integral domain is the Cartesian product of the intervals

$$
D_i = [\Phi^{-1}\{F(y_i - 1|\bm{x}_i)\}, \Phi^{-1}\{F(y_i|\bm{x}_i)\}].
$$

A remarkable amount of research has been addressed to the numerical approximation of multivariate normal integrals. For example, quasi-Monte Carlo approximations are available through the popular R package mvtnorm [\(Genz and Bretz](#page-19-11) [2009;](#page-19-11) Genz *[et al.](#page-19-12)* [2017\)](#page-19-12). We refer to [Nikoloulopoulos](#page-20-7) [\(2013,](#page-20-7) [2016\)](#page-20-6) for numerical studies about the efficiency of simulated maximum likelihood estimation based on mvtnorm in Gaussian copula models. [Masarotto](#page-20-3) [and Varin](#page-20-3) [\(2012\)](#page-20-3) suggest that efficient numerical approximations of Equation [3](#page-3-0) can be obtained by suitable generalizations of numerical methods for approximate likelihood inference in multivariate probit models. The most popular of such methods is probably the Geweke-Hajivassiliou-Keane (GHK) simulator [\(Keane](#page-19-13) [1994\)](#page-19-13). The GHK simulator is a sequential importance sampling algorithm extensively studied in the computational econometrics literature, where it is commonly considered the gold standard for likelihood computation in

multivariate probit models, see, for example, [Train](#page-21-6)  $(2003)$ . The **gcmr** package implements maximum simulated likelihood estimation based on a variant of the GHK algorithm described in [Masarotto and Varin](#page-20-3) [\(2012\)](#page-20-3).

There are different options to evaluate the uncertainty of the maximum likelihood estimator. First, the classical approach that evaluates the uncertainty with the inverse of the observed Fisher information. Alternatively, the asymptotic variance of the maximum likelihood estimator can be estimated with the outer product of the scores derived from the predictive decomposition of the likelihood. The above options are valid if the Gaussian copula model is correctly specified. Given the potential concerns about the Gaussian copula assumption, then it is advisable to compare model-based standard errors with robust sandwich estimators. Significant divergences between model-based and robust standard errors provide indirect indication of model misspecification.

### <span id="page-4-1"></span>**2.2. Residuals**

[Masarotto and Varin](#page-20-3) [\(2012\)](#page-20-3) suggest to validate Gaussian copula regression models for *continuous responses* with predictive quantile residuals

<span id="page-4-0"></span>
$$
r_i = \Phi^{-1}\{F(y_i|y_{i-1}, \dots, y_1; \hat{\theta})\},\tag{4}
$$

where  $\hat{\theta}$  denotes the maximum likelihood estimator of  $\theta$ . Under model conditions, quantile residuals  $r_i$  are, approximately, realizations of uncorrelated standard normal variables and they are unrelated to the covariates  $x_i$ . The predictive quantile residuals for *continuous responses* can be expressed in the familiar form of standardized residuals

$$
r_i = \frac{\hat{\epsilon}_i - \hat{m}_i}{\hat{s}_i},
$$

with  $\hat{\epsilon}_i = \Phi^{-1}{F(y_i|\mathbf{x}_i;\hat{\theta})}, \hat{m}_i = \mathsf{E}(\epsilon_i|\epsilon_{i-1},\ldots,\epsilon_1;\hat{\theta})$  and  $\hat{s}_i^2 = \mathsf{VAR}(\epsilon_i|\epsilon_{i-1},\ldots,\epsilon_1;\hat{\theta})$ . In the *discrete case*, quantile residuals  $r_i$  are defined as any arbitrary value in the interval  $[\Phi^{-1}(a_i), \Phi^{-1}(b_i)],$  with  $a_i = F(y_i - 1|y_{i-1}, \ldots, y_1; \hat{\theta})$  and  $b_i = F(y_i|y_{i-1}, \ldots, y_1; \hat{\theta})$ . Model checking can be based on the randomized quantile residuals

$$
r_i^{\text{rnd}}(u_i) = \Phi^{-1}\{a_i + u_i(b_i - a_i)\},
$$

where  $u_i$  is generated from a uniform random variable on the unit interval [\(Dunn and Smyth](#page-18-5) [1996\)](#page-18-5). Randomized quantile residuals  $r_i^{\text{rnd}}(u_i)$  are realizations of uncorrelated standard normal variables under model conditions and they can be used as ordinary residuals for checking model assumptions. Since  $r_i^{\text{rnd}}(u_i)$  are randomized, it is opportune to examine several sets of residuals before draw conclusions about the quality of model fitting.

[Zucchini and MacDonald](#page-21-7) [\(2009\)](#page-21-7) suggest to avoid randomization with the mid-interval quantile residuals  $r_i^{\text{mid}} = \Phi^{-1}\{(a_i + b_i)/2\}$ , which are, however, neither normally distributed nor uncorrelated.

Quantities  $r_i$ ,  $r_i^{\text{rnd}}$  and  $r_i^{\text{mid}}$  are examples of conditional quantile residuals, because they involve the conditional distribution of  $Y_i$  given the "previous" observations  $y_{i-1}, \ldots, y_1$ . It is also possible to consider "marginal versions" of these residuals based on the univariate marginal distribution of  $Y_i$  obtained in the continuous case with Equation [4](#page-4-0) replaced by  $r_i^{\text{marg}} = \Phi^{-1}\{F(y_i|\mathbf{x}_i;\hat{\theta})\}$ . Differently from the conditional versions, marginal quantile residuals are useful for checking the assumptions about the marginal component of the model, but they are uninformative about the correctness of the Gaussian copula assumption.

# **3. Implementation in R**

<span id="page-5-0"></span>The main function of the **gcmr** package is **gcmr**() which allows to fit Gaussian copula models by maximum likelihood in the continuous case and by maximum simulated likelihood in the discrete case. The arguments of  $gcmr()$  are the following

```
gcmr(formula, data, subset, offset, marginal, cormat, start,
 fixed, options = gcmr.options(...), model = TRUE, ...)
```
The function has standard arguments for model-frame specification [\(Chambers and Hastie](#page-18-6) [1993\)](#page-18-6) such as a formula, the possibility to restrict the analysis to a subset of the data, to set an offset, or to fix contrasts for factors. The specific arguments of gcmr() include the two key arguments marginal and cormat, which specify the marginal part of the model and the copula correlation matrix, respectively. Finally, there are three *optional* arguments to supply starting values (start), fix the values of some parameters (fixed) and set the fitting options (options). The rest of this section describes the components of gcmr() and the related methods.

### **3.1. Two-part formulas**

The basic formula allowed in gcmr is of type  $y \sim x_1 + x_2$  and it specifies the regression model for the mean response of Equation [1](#page-2-1) with the link function  $g_1(\cdot)$  defined in the argument marginal as explained in Section [3.2](#page-5-1) below. Following the implementation of beta regression in package betareg [\(Cribari-Neto and Zeileis](#page-18-4) [2010\)](#page-18-4), the gcmr package also allows to specify a second regression model for the dispersion through a "two-part" formula of type  $y \sim x1$ + x2 | z1 + z2 using functionalities inherited from package Formula [\(Zeileis and Croissant](#page-21-8) [2010\)](#page-21-8). In the two-part formula case, the model has the same mean regression expression  $y \sim$  $x1 + x2$ , while the dispersion parameter is modelled as a function of the linear predictor  $\tilde{ }$ z1 + z2. Package gcmr assumes a log-linear model  $q_2(\cdot) = \log(\cdot)$  for the dispersion regression model of Equation [2.](#page-2-2)

### <span id="page-5-1"></span>**3.2. Specification of the marginal model**

The marginal model  $F(\cdot|\mathbf{x}_i)$  is specified through an object of class marginal.gcmr set in the argument marginal of function  $\text{gcm}(t)$ . The marginal distributions available in  $\text{gcm}(t)$  version 1.0.0 are beta, binomial, gamma, Gaussian, negative binomial, Poisson and Weibull, see Table [1.](#page-6-0) For each of these distributions, it is possible to choose a link function that relates the mean of the response to the linear predictor as in traditional generalized linear models. All the link functions available in the class link-glm are allowed. Gaussian marginals are included in gcmr for completeness, but it is not recommended to use gcmr for fitting multivariate normal models trivially arising from the combination of Gaussian marginals with a Gaussian copula. In fact, the package gcmr is designed to work with Gaussian copula models with generic univariate marginal distributions and thus it is not numerically efficient for inference

#### Journal of Statistical Software 7

| marginal.gcmr                         | Distribution      | Dispersion |
|---------------------------------------|-------------------|------------|
| $beta.maxg(link = "logit")$           | beta              | yes        |
| $binomial.maxg(link = "logit")$       | binomial          | no         |
| $Gamma.\text{marg}(link = "inverse")$ | gamma             | yes        |
| $gaussian.maxg(link = "identity")$    | Gaussian          | yes        |
| $negbin.maxg(link = "log")$           | negative binomial | yes        |
| $poisson.maxg(link = "log")$          | Poisson           | no         |
| $weight1.maxg(link = "log")$          | Weibull           | yes        |

<span id="page-6-0"></span>Table 1: Marginals models available in **gcmr** version 1.0.0 with the default link function. The column "Dispersion" identifies the distributions with a dispersion parameter.

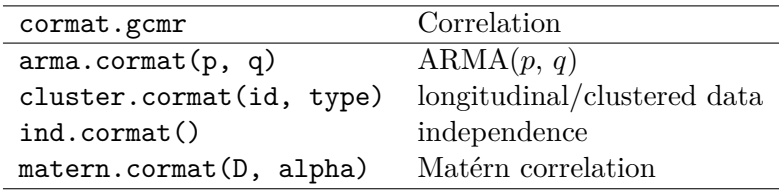

<span id="page-6-1"></span>Table 2: Correlation models available in **gcmr** version 1.0.0.

in multivariate linear Gaussian models, where the availability of analytic results allows for a significant speed-up of computations.

The user may also construct their own marginal model by specifying a new object of class marginal.gcmr as explained in Appendix [A.1.](#page-22-0)

#### **3.3. Specification of the correlation structure**

The correlation matrix **P** of the Gaussian copula is specified through an object of class cormat.gcmr set in the argument cormat of function gcmr(). Version 1.0.0 of gcmr includes four correlation structures of wide applicability, see Table [2.](#page-6-1) The working independence correlation option is similar in spirit to that of generalized estimating equations. The other three correlation structures allow to deal with time series, clustered or longitudinal data and spatial data. Clustered and longitudinal data can be analyzed with cluster.cormat(id, type) constructed upon functions inherited from package nlme [\(Pinheiro, Bates, DebRoy,](#page-20-12) [Sarkar, and](#page-20-12) R Core Team [2017\)](#page-20-12). The inputs of cluster.cormat() are the vector of subject id and the type of correlation with possible options "independence", "ar1", "ma1", "exchangeable" and "unstructured". Subject id is a vector of the same length as the number of observations. Data are assumed to be sorted in such a way that observations from the same subject (or cluster) are contiguous, otherwise gcmr stops and returns an error message. Serial dependence in time series can be described with function  $arma.cormat(p,$ q), which receives the orders p and q of the  $ARMA(p, q)$  process as input. Spatially correlated data can be modelled by assuming a Mátern spatial correlation function set by function matern.cormat(D, alpha), where D is the matrix of the distances between observations and alpha is the shape parameter [\(Diggle and Ribeiro](#page-18-7) [2007\)](#page-18-7). Function matern.cormat() is constructed upon function matern() of the **geoR** package [\(Ribeiro Jr and Diggle](#page-20-13) [2016\)](#page-20-13). The default value for parameter alpha is 0.5, and it corresponds to an exponential correlation model.

As for the marginals, the user is allowed to construct their own correlation matrix by specifying a new object of class cormat.gcmr, see Appendix [A.2.](#page-23-0)

### **3.4. Fitting options**

The fitting options in  $gcmr$ ) are set by argument options or by a direct call to function

```
gcmr.options(seed = round(runif(1, 1, 1e+05)), nrep = c(100, 1000),
 no.se = FALSE, method = c("BFGS", "Nelder-Mead", "CG"), ...)
```
Available arguments are seed, for fixing the pseudo-random seed used in the GHK algorithm to approximate the likelihood function with discrete responses, nrep, for setting the number of the Monte Carlo replications in the GHK algorithm, no.se, for choosing whether computing the standard errors or not, and method, for selection of the optimization method to be passed to optim(). The default optimization algorithm is the quasi-Newton BFGS algorithm. It is possible to provide a vector of Monte Carlo replications to nrep, so that the model is fitted with a sequence of different Monte Carlo sizes. In this case, the starting values for likelihood optimization are taken from the previous fitting. A reasonable strategy is to fit the model with a small Monte Carlo size to obtain sensible starting values and then refit with a larger Monte Carlo size. The default Monte Carlo size is 100 for the first optimization and 1,000 for the second and definitive optimization. If the responses are continuous, then the likelihood function has a closed-form expression and the values of seed and nrep are ignored.

### **3.5. Methods**

The returned fitted-model object of class gcmr is a list that contains, among others, the maximum likelihood estimates, the maximized log-likelihood and numerical estimates of the Hessian and the Jacobian of the log-likelihood computed at the maximum likelihood estimate. A set of standard methods is available to extract information from the fitted model, see Table [3.](#page-8-1) Most of the functions and methods have standard syntax as in other R packages oriented to regression analysis, see, for example, betareg [\(Cribari-Neto and Zeileis](#page-18-4) [2010\)](#page-18-4).

The plot() method produces various diagnostic plots of the fitted gcmr object that include scatterplots of the quantile residuals against the indices of the observations or against the linear predictor, the normal probability plot with confidence bands based on the implementation in the car package [\(Fox and Weisberg](#page-18-8) [2011\)](#page-18-8), the scatterplot of the predicted values against the observed values, autocorrelation and partial autocorrelation plots of the residuals. The default behavior of the plot() method adapts to the type of correlation matrix in way that, for example, autocorrelation plots are automatically displayed for ARMA(*p*, *q*) correlation specified with by function  $arma.cormat(p, q)$ .

The quantile residuals are computed by method

```
residuals(object, type = c("conditional", "marginal"),
 method = c("random", "mid"), ...)
```
where argument type allows to choose between "conditional" or "marginal" quantile residuals, see Section [2.2.](#page-4-1) Argument method is active only in the discrete case to select between "random" quantile residuals or "mid" interval quantile residuals.

The profile log-likelihood can be obtained with a call to method

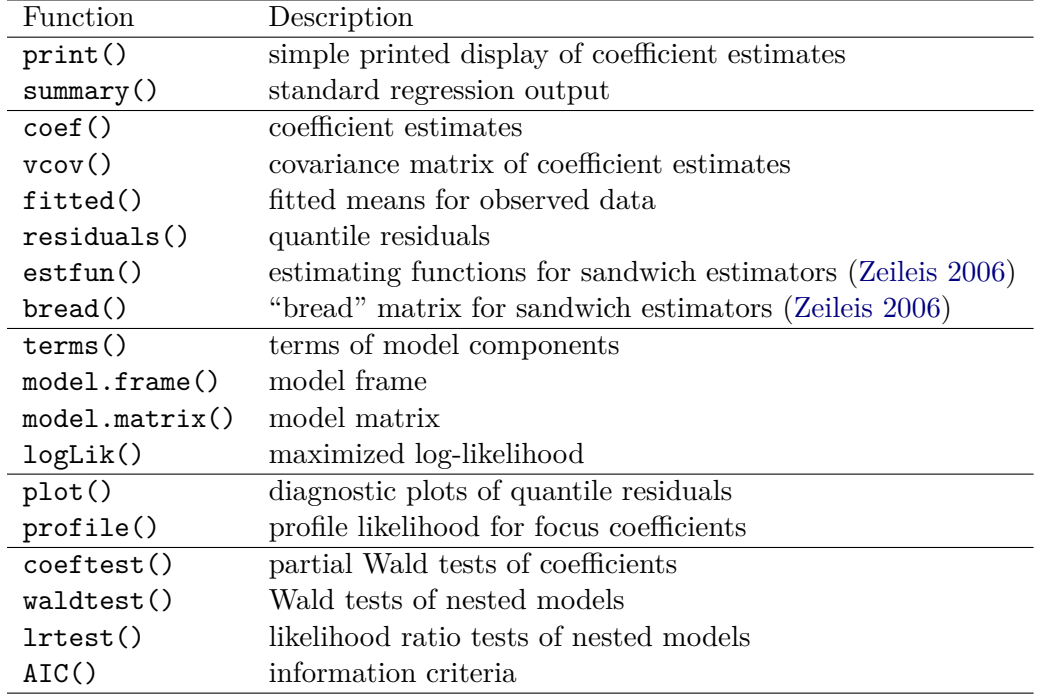

<span id="page-8-1"></span>Table 3: Functions and methods available for objects of class gcm.

```
profile(fitted, which, low, up, npoints = 10, display = TRUE,
 alpha = 0.05, progress.bar = TRUE, ...)
```
where argument which is the index of the parameter to be profiled, low and up are the lower and the upper limits used in the computation, npoints is the number of points used in the computation of the profile likelihood, alpha is the significance level, display controls whether the profile likelihood should be plotted or not and progress.bar sets a "progress bar" to visualize the progression of the time-consuming profile likelihood computation. If the values of limits low and up are not provided, then they are set equal to the estimated parameter minus and plus three times the standard error, respectively.

# **4. Applications**

<span id="page-8-0"></span>The usage of **gcmr** is illustrated below with three different data sets covering various forms of dependence frequently arising in real applications.

### **4.1. Longitudinal count data**

The first example considers the well-known longitudinal study on epileptic seizures described in [Diggle, Heagerty, Liang, and Zeger](#page-18-9) [\(2002\)](#page-18-9):

```
R data("epilepsy", package = "gcmr")
```
The data comprise information about 59 individuals observed at five different occasions each. The baseline observation consists of the number of epileptic seizures in a eight-week interval, followed by four measurements collected at subsequent visits every two weeks. Available variables are the patient identifier id, the patient age, the indicator trt whether the patient is treated with progabide ( $\text{tr}t = 1$ ) or not ( $\text{tr}t = 0$ ), the number of epileptic seizures counts, the observation period time in weeks, that is time  $= 8$  for baseline and time  $= 2$  for subsequent visits, and the indicator visit whether the observation corresponds to a visit (visit = 1) or the baseline (visit = 0). [Diggle](#page-18-9) *et al.* [\(2002\)](#page-18-9) analyzed the seizure data with the method of generalized estimating equations assuming a log-linear regression model for counts with the logarithm of time used as offset and covariates trt, visit and their interaction. Moreover, [Diggle](#page-18-9) *et al.* [\(2002\)](#page-18-9) suggested to omit an outlier patient – here corresponding to patient  $id = 49$  – with an extremely high seizure count at baseline (151 counts) that even double after treatment (302 counts after 8 weeks of measurement). Indeed, estimated model coefficients vary considerably if this patient is set aside.

The corresponding Gaussian copula analysis described below assumes a negative binomial marginal distribution with mean specified as in [Diggle](#page-18-9) *et al.* [\(2002\)](#page-18-9). We start the analysis assuming a working independence correlation matrix for the Gaussian copula:

```
R> mod.ind <- gcmr(counts ~ offset(log(time)) + visit + trt + visit:trt,
+ data = epilepsy, subset = (id != 49), marginal = negbin.marg,
+ cormat = cluster.cormat(id, type = "ind"))
R> summary(mod.ind)
Call:
gcmr(formula = counts ~ offset(log(time)) + visit + trt + visit: trt,data = epilepsy, subset = (id != 49), marginal = negbin.marg,
    \text{format} = \text{cluster.cormat}(\text{id}, \text{ type} = "ind"))Coefficients marginal model:
           Estimate Std. Error z value Pr(>|z|)
(Intercept) 1.34759 0.16649 8.094 5.77e-16 ***
visit 0.11187 0.18802 0.595 0.552
trt -0.10685 0.23057 -0.463 0.643
visit:trt -0.30237 0.26118 -1.158 0.247
dispersion 0.73421 0.07153 10.264 < 2e-16 ***
No coefficients in the Gaussian copula
---
Signif. codes: 0 '***' 0.001 '**' 0.01 '*' 0.05 '.' 0.1 ' ' 1
```
log likelihood = 948.06, AIC = 1906.1

The summary() method computes traditional standard errors derived from the inverse of the observed Fisher information. A more appropriate choice for these longitudinal data is provided by the sandwich estimator that can be computed with the sandwich package [\(Zeileis](#page-21-10) [2004,](#page-21-10) [2006\)](#page-21-9) and conveniently visualized with function coeftest() from package lmtest [\(Zeileis and](#page-21-11) [Hothorn](#page-21-11) [2002\)](#page-21-11):

```
R> library("sandwich")
R> library("lmtest")
R> coeftest(mod.ind, vcov. = sandwich(mod.ind))
z test of coefficients:
            Estimate Std. Error z value Pr(>|z|)
(Intercept) 1.347586 0.157997 8.5292 < 2.2e-16 ***
visit 0.111869 0.115634 0.9674 0.3333
trt -0.106846 0.194159 -0.5503 0.5821
visit:trt -0.302373 0.169183 -1.7873 0.0739 .
dispersion 0.734208 0.095039 7.7253 1.116e-14 ***
---
Signif. codes: 0 '***' 0.001 '**' 0.01 '*' 0.05 '.' 0.1 ' ' 1
```
Robust sandwich standard errors essentially confirm the previous results. The strong significance of the dispersion parameter provides support to the choice of the negative binomial marginal in place of the Poisson distribution.

However, a more accurate description of the data also accounts for the serial correlation of the observations from the same subject. For example, the model can be re-estimated with the AR(1) Gaussian copula correlation matrix:

```
R mod.ar1 \leq update(mod.ind, cormat = cluster.cormat(id, "ar1"),
    seed = 12345, nrep = 100
```
The previous command illustrates the use of the **gcmr** fitting options. The random number generator seed is fixed to ensure reproducibility of the results, while the number of Monte Carlo replications nrep is set to a number lower than the default, a possibility that it is useful during the model specification phase.

Robust sandwich standard errors confirm the presence of substantial autocorrelation between observations from the same patient. In fact, the estimated  $AR(1)$  coefficient is equal to  $0.63$ with standard error 0.05:

```
R> coeftest(mod.ar1, vcov. = sandwich(mod.ar1))
z test of coefficients:
           Estimate Std. Error z value Pr(>|z|)
(Intercept) 1.307160 0.162154 8.0612 7.553e-16 ***
visit 0.156902 0.108164 1.4506 0.14689
trt -0.010332 0.202333 -0.0511 0.95927
visit:trt -0.420571 0.164879 -2.5508 0.01075 *
dispersion 0.636966 0.077159 8.2552 < 2.2e-16 ***
ar1 0.628785 0.048897 12.8594 < 2.2e-16 ***
---Signif. codes: 0 '***' 0.001 '**' 0.01 '*' 0.05 '.' 0.1 ' ' 1
```
Differently from the working independence model, the autoregressive model identifies a significant effect of the interaction between visit and treatment that was undetected with the working independence model. The result qualitatively agrees with that obtained with the generalized estimating equation analysis by [Diggle](#page-18-9) *et al.* [\(2002\)](#page-18-9) that can be reproduced with package geepack [\(Yan](#page-21-12) [2002;](#page-21-12) [Højsgaard, Halekoh, and Yan](#page-19-14) [2006\)](#page-19-14):

```
R> library("geepack")
R> gee.ar1 <- geeglm(counts ~ offset(log(time)) + visit + trt + visit:trt,
    data = epilepsy, id = id, subset = (id != 49), family = poisson,+ \arctan x = \arctan xR> summary(gee.ar1)
Call:
geeglm(formula = counts ~ offset(log(time)) + visit + trt + visit:trt,family = poisson, data = epilepsy, subset = (id! = 49), id = id,
   corr = "ar1")Coefficients:
           Estimate Std.err Wald Pr(>|W|)
(Intercept) 1.31383 0.16159 66.103 4.44e-16 ***
visit 0.15094 0.11077 1.857 0.1730
trt -0.07973 0.19831 0.162 0.6877
visit:trt -0.39872 0.17454 5.218 0.0223 *
---
Signif. codes: 0 '***' 0.001 '**' 0.01 '*' 0.05 '.' 0.1 ' ' 1
Estimated Scale Parameters:
           Estimate Std.err
(Intercept) 10.61 2.35
Correlation: Structure = ar1 Link = identity
Estimated Correlation Parameters:
     Estimate Std.err
alpha 0.7831 0.05192
Number of clusters: 58 Maximum cluster size: 5
```
Among the advantages of the likelihood analysis implemented in **gcmr** with respect to nonlikelihood methods such as generalized estimating equations, there is the possibility to compute profile log-likelihoods. Consider, for example, the profile log-likelihood for the interaction effect of visit with treatment that can be obtained with a call to the profile() method:

```
R> profile(mod.ar1, which = 4)
```
where argument which is equal to 4 because the interaction effect corresponds to the fourth model parameter. The profile log-likelihood reported in Figure [1](#page-12-0) illustrates the significant negative coefficient associated to the interaction of visit with treatment.

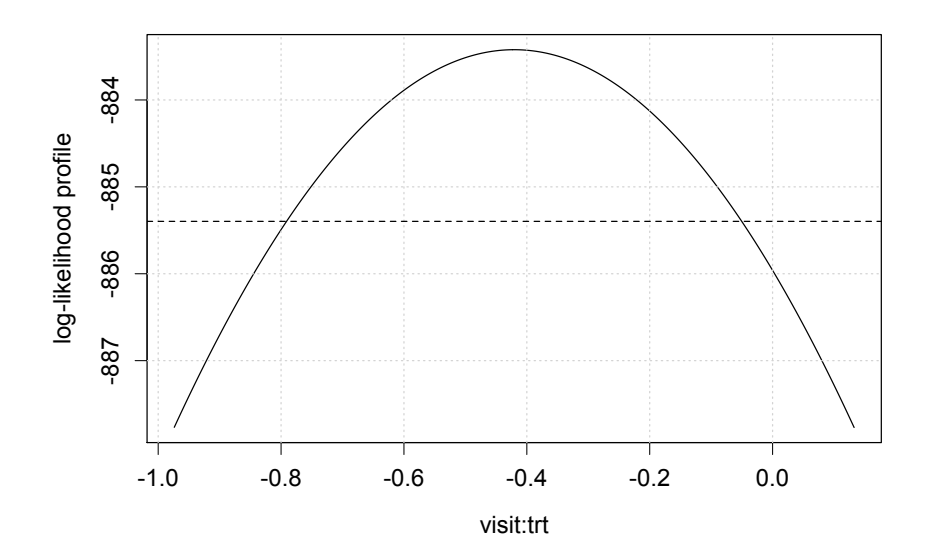

<span id="page-12-0"></span>Figure 1: Seizure data. Profile log-likelihood for the interaction between visit and treatment.

### **4.2. Time series of rates**

The second example regards the time series of the hidden unemployment rate (HUR) in São Paulo, Brazil, obtained from the database of the Applied Economic Research Institute (IPEA) of the Brazilian Federal Government (<http://www.ipea.gov.br/>):

```
R> data("HUR", package = "gcmr")
R> plot(HUR, ylab = "rate", xlab = "time")
```
The data, displayed in Figure [2,](#page-13-0) were analyzed by [Roca and Cribari-Neto](#page-20-14) [\(2009\)](#page-20-14) with an observation-driven beta autoregressive and moving average model. As an alternative to the analysis made by [Roca and Cribari-Neto](#page-20-14) [\(2009\)](#page-20-14), we consider a Gaussian copula model with marginal beta distribution and  $ARMA(p, q)$  copula correlation. The mean and precision of the beta marginals are assumed both to depend on a linear trend. In order to avoid numerical instabilities, the trend is centered and scaled:

```
R> trend <- scale(time(HUR))
```
Below we illustrate the model with  $ARMA(1, 3)$  errors. This model was selected because it has the minimum AIC value among the sixteen ARMA(*p*, *q*) models obtained with orders *p* and *q* ranging from 0 to 3:

```
R mod \leq gcmr(HUR \leq trend | trend, marginal = beta.marg,
+ \qquad \qquad \text{format} = \text{arma.cormat}(1, 3))
```
The previous command illustrates the use of the extended formula HUR  $\sim$  trend | trend to specify that both the mean and the dispersion depend on the (scaled) trend. The summary of the fitted model confirms the presence of a statistically significant trend:

```
R> summary(mod)
```
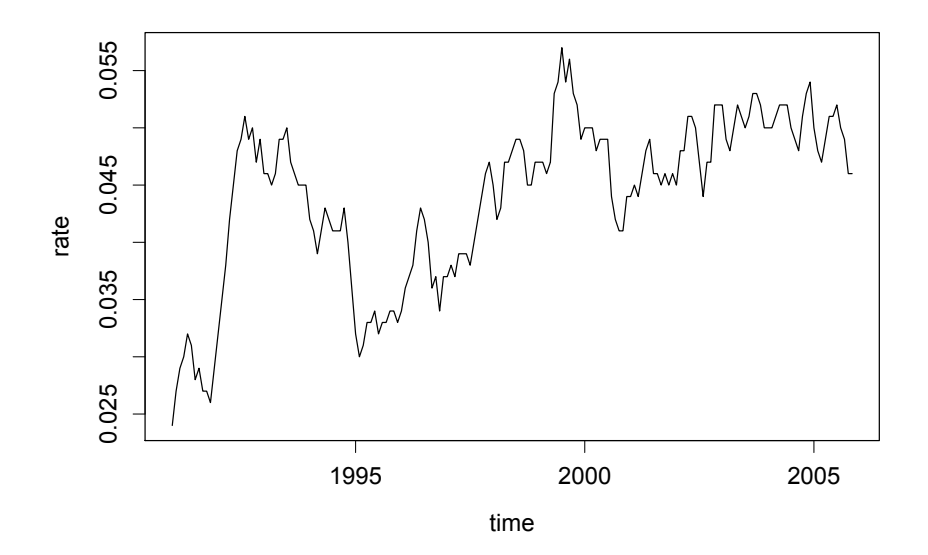

<span id="page-13-0"></span>Figure 2: Hidden unemployment rate data in São Paulo, Brazil.

```
Call:
gcmr(formula = HUR - trend | trend, marginal = beta.maxg,\text{format} = \text{arma.cormat}(1, 3)Coefficients marginal model:
                    Estimate Std. Error z value Pr(>|z|)
mean.(Intercept) -3.10775 0.04612 -67.385 < 2e-16 ***
mean.trend 0.11509 0.03944 2.918 0.00352 **
precision.(Intercept) 7.24869 0.37195 19.488 < 2e-16 ***
precision.trend 0.36108 0.11366 3.177 0.00149 **
Coefficients Gaussian copula:
   Estimate Std. Error z value Pr(>|z|)
ar1 0.91032 0.04589 19.836 < 2e-16 ***
ma1 0.34152 0.09467 3.608 0.000309 ***
ma2 0.47147 0.08574 5.499 3.83e-08 ***
ma3 -0.42904 0.10300 -4.165 3.11e-05 ***
---Signif. codes: 0 '***' 0.001 '**' 0.01 '*' 0.05 '.' 0.1 ' ' 1
log likelihood = -895.06, AIC = -1774.1
```
Evidence that the assumptions of the above model are met is provided by graphical inspection of quantile residuals reported in Figure [3:](#page-14-0)

 $R> par(mfrow = c(2, 2))$ R> plot(mod)

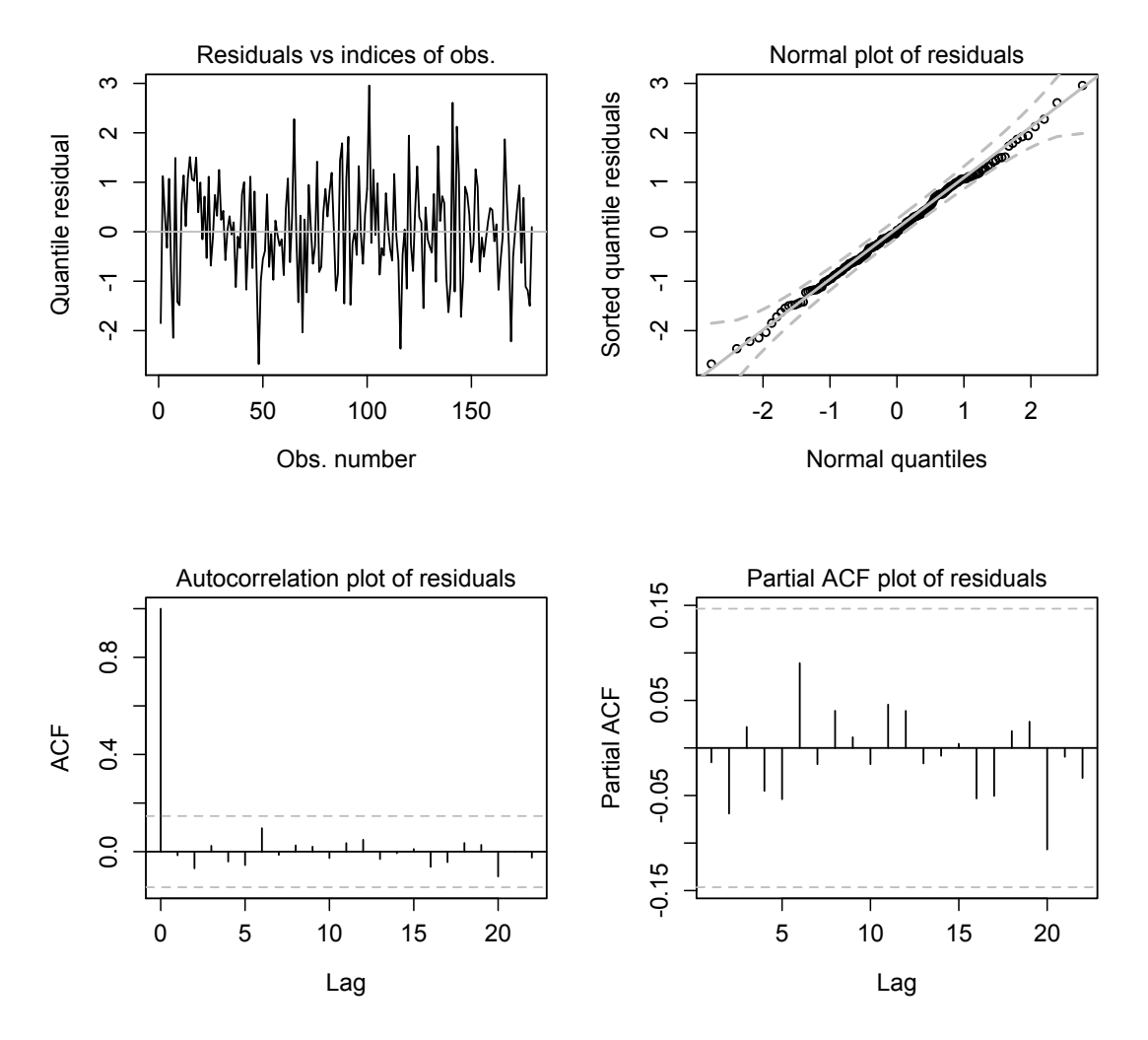

<span id="page-14-0"></span>Figure 3: Hidden unemployment rate data. Standard diagnostic plots for time series data produced by the plot method.

### **4.3. Spatially correlated binomial data**

The last example regards the malaria prevalence in children recorded at 65 villages in Gambia. Differently from the original data presented in [Thomson, Connor, D'Alessandro, Rowlingson,](#page-21-13) [Diggle, and Cresswell](#page-21-13) [\(1999\)](#page-21-13) and available in the **geoR** package [\(Ribeiro Jr and Diggle](#page-20-13) [2016\)](#page-20-13), here we consider aggregated data at village level available through **gcmr** with the data frame malaria:

### $R$ > data("malaria", package = "gcmr")

The data contain information about the village coordinates  $(x, y)$ , the number of sampled children (size) with malaria (cases) in each village, the mean age of the sampled children in each village (age), the frequency of sampled children who regularly sleep under a bed-net in each village (netuse), the frequency of sampled children whose bed-net is treated (treated), a satellite-derived measure of the greenness of vegetation in the immediate proximity of the village (green), the indicator variable denoting the presence  $(1)$  or absence  $(0)$  of a health center in the village (pch) and an indicator of geographical regions characterized by potentially different malaria risk (area). We refer to [Diggle and Ribeiro](#page-18-7) [\(2007\)](#page-18-7) for more details. The aim is to model the relationship between the number of cases and the various covariates, while accounting for the potential presence of spatial dependence of malaria spread between the villages.

The first step of the data analysis is the construction of the matrix of the distances between the villages using, for example, the function spDists() from package sp [\(Pebesma and Bivand](#page-20-15) [2005;](#page-20-15) [Bivand, Pebesma, and Gomez-Rubio](#page-18-10) [2013\)](#page-18-10):

```
R> library("sp")
R> D <- spDists(cbind(malaria$x, malaria$y)) / 1000
```
The distances are expressed in kilometers through scaling by factor 1,000. Scaling is helpful for avoiding potential numerical instabilities in the estimation of the spatial dependence parameter.

The first model describes the cases of malaria with a spatial Gaussian copula logistic regression model. The covariates are netuse, pch and green scaled by factor 100. Spatial dependence is modelled with an exponential correlation matrix corresponding to the default value of the shape parameter (alpha =  $0.5$ ) in matern.cormat(D, alpha):

```
R> mod \leq gcmr(cbind(cases, size-cases) \sim netuse + I(green / 100) + phc,
    data = malaria, marginal = binomial.marg, cormat = matern.cormat(D),
+ seed = 12345)
R> summary(mod)
Call:
gcmr(formula = chind(cases, size - cases) \sim netuse + I(green/100) +
    phc, data = malaria, marginal = binomial.marg, cormat =
    matern.cormat(D), seed = 12345)Coefficients marginal model:
            Estimate Std. Error z value Pr(>|z|)
(Intercept) -0.8276 0.4065 -2.036 0.0418 *
netuse -1.1758 0.1605 -7.325 2.40e-13 ***
I(green/100) 2.9487 0.7498 3.933 8.39e-05 ***
phc -0.4052 0.1019 -3.978 6.95e-05 ***
Coefficients Gaussian copula:
   Estimate Std. Error z value Pr(>|z|)
tau 1.5086 0.3771 4 6.33e-05 ***
---
Signif. codes: 0 '***' 0.001 '**' 0.01 '*' 0.05 '.' 0.1 ' ' 1
log likelihood = 252.68, AIC = 515.36
```
Covariates netuse and phc are associated to a significant reduction of the malaria cases while green is associated to a higher risk of disease. The maximum simulated likelihood estimate

of the dependence parameter tau is 1.51 km, a value that indicates the presence of significant but weak spatial dependence.

The second model includes an additional effect due to covariate area:

```
R> mod.area <- update(mod, . ~ . + area)
R> summary(mod.area)
Call:
gcmr(formula = chind(cases, size - cases) \sim netuse + I(green/100) +
    phc + area, data = malaria, marginal = binomial.marg,
    \text{format} = \text{matern.cormat}(D), seed = 12345)
Coefficients marginal model:
            Estimate Std. Error z value Pr(>|z|)
(Intercept) 0.2046 0.6398 0.320 0.749072
netuse -0.6387 0.1789 -3.570 0.000357 ***
I(green/100) -0.0611 1.4057 -0.043 0.965327
phc -0.4081 0.1073 -3.802 0.000143 ***
area2 -0.6133 0.1792 -3.422 0.000621 ***
area3 -0.7515 0.1945 -3.864 0.000112 ***
area4 0.3441 0.2432 1.415 0.157121
area5 0.6840 0.2316 2.953 0.003142 **
Coefficients Gaussian copula:
   Estimate Std. Error z value Pr(>|z|)
tau 0.6816 0.3621 1.882 0.0598 .
---
Signif. codes: 0 '***' 0.001 '**' 0.01 '*' 0.05 '.' 0.1 ' ' 1
log likelihood = 222.29, AIC = 462.57
```
The inclusion of area in the model yields a large drop in the AIC statistics:

R> AIC(mod, mod.area)

df AIC mod 5 515.4 mod.area 9 462.3

The summary confirms that covariate area contains relevant information about the geographic variation of malaria risk in the study region. Indeed, the estimate of the spatial dependence parameter tau in model mod.area shows that the residual spatial dependence is essentially negligible.

Finally, graphical diagnostics reported in Figure [4](#page-17-0) suggest that the model conditions are met:

 $R > par(mfrow = c(2, 2))$ R> plot(mod.area)

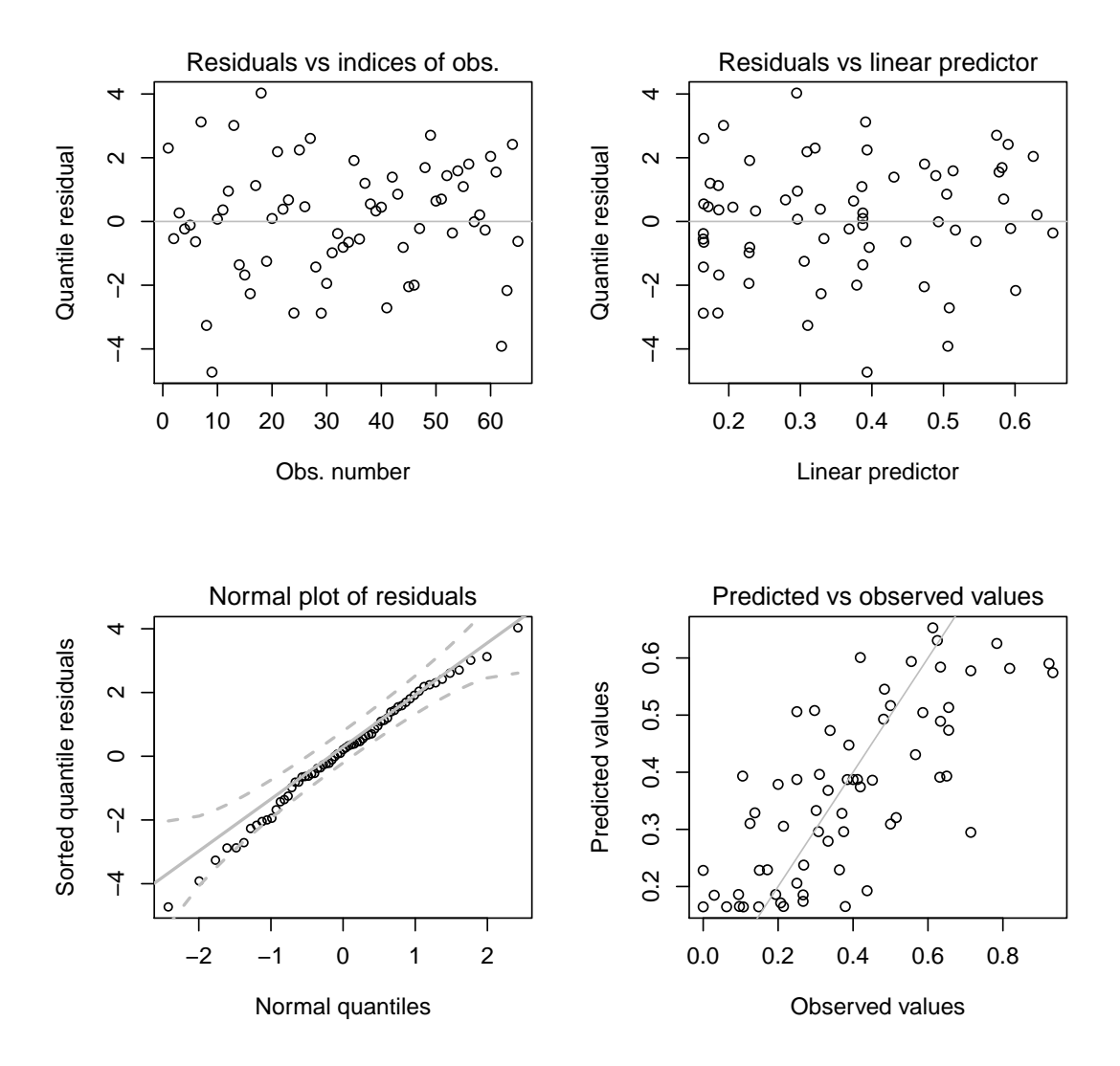

<span id="page-17-0"></span>Figure 4: Malaria data. Standard diagnostic plots produced by the plot method.

# **5. Conclusions**

This article presented the R implementation of Gaussian copula marginal regression available in the gcmr package. The discussed examples illustrate the capability of the package to handle various types of data and dependence structures. Models are fitted with the method of maximum (simulated) likelihood that requires repeated Cholesky factorization of the Gaussian copula correlation matrix. In the current version of gcmr, the order of computations needed for likelihood evaluation is  $O(n^3)$ , with *n* denoting the number of observations. In case of large data sets, consisting, for example, of several thousands of observations, the computational cost may prevent *routine* use of gcmr. However, the Cholesky factorization can be implemented more efficiently for some specific dependence structures. For example, autoregressive and moving average correlation matrices can be factorized in a linear number of computations exploiting the Kalman filter through the state space representation.

Future research will focus on implementation of computationally convenient methods to handle specific dependence forms within the general framework of Gaussian copula regression. Promising approaches include composite likelihoods to reduce the computational effort through convenient likelihood factorizations [\(Varin](#page-21-3) *et al.* [2011\)](#page-21-3) and sparse methods designed to approximate the Gaussian copula correlation matrix with a more manageable block-diagonal matrix.

Several authors exploited Gaussian and t copulas to construct joint regression models for multiple responses, also of mixed type (e.g., [Frees and Valdez](#page-18-1) [2008;](#page-18-1) Song *[et al.](#page-20-5)* [2009;](#page-20-5) [Wu and](#page-21-2) [de Leon](#page-21-2) [2014;](#page-21-2) [Jiryaie](#page-19-4) *et al.* [2016\)](#page-19-4). Methods for handling multiple responses are planned to be included in future versions of gcmr.

## **Acknowledgments**

The Authors are grateful to Achim Zeileis for worthwhile suggestions about both the design of the package methods and this paper. The Authors also thank the Associate Editor and the referee for helpful comments.

# **References**

- <span id="page-18-3"></span>Bai Y, Kang J, Song PXK (2014). "Efficient Pairwise Composite Likelihood Estimation for Spatial-Clustered Data." *Biometrics*, **70**(3), 661–670. [doi:10.1111/biom.12199](http://dx.doi.org/10.1111/biom.12199).
- <span id="page-18-10"></span>Bivand RS, Pebesma E, Gomez-Rubio V (2013). *Applied Spatial Data Analysis with* R. Springer-Verlag, New York. [doi:10.1007/978-1-4614-7618-4](http://dx.doi.org/10.1007/978-1-4614-7618-4).
- <span id="page-18-6"></span>Chambers JM, Hastie TJ (1993). *Statistical Models in* S. Chapman & Hall, London.
- <span id="page-18-4"></span>Cribari-Neto F, Zeileis A (2010). "Beta Regression in R." *Journal of Statistical Software*, **34**(2), 1–24. [doi:10.18637/jss.v034.i02](http://dx.doi.org/10.18637/jss.v034.i02).
- <span id="page-18-2"></span>de Leon AR, Wu B (2011). "Copula-Based Regression Models for a Bivariate Mixed Discrete and Continuous Outcome." *Statistics in Medicine*, **30**(2), 175–185. [doi:10.1002/sim.4087](http://dx.doi.org/10.1002/sim.4087).
- <span id="page-18-9"></span>Diggle PJ, Heagerty P, Liang KY, Zeger SL (2002). *Analysis of Longitudinal Data*. 2nd edition. Oxford University Press, Oxford.
- <span id="page-18-7"></span>Diggle PJ, Ribeiro PJJ (2007). *Model-Based Geostatistics*. Springer-Verlag, New York.
- <span id="page-18-5"></span>Dunn PK, Smyth GK (1996). "Randomized Quantile Residuals." *Journal of Computational and Graphical Statistics*, **5**, 236–244. [doi:10.2307/1390802](http://dx.doi.org/10.2307/1390802).
- <span id="page-18-8"></span>Fox J, Weisberg S (2011). *An* R *Companion to Applied Regression*. 2nd edition. Sage, Thousand Oaks.
- <span id="page-18-0"></span>Frees EW, Valdez EA (1998). "Understanding Relationships Using Copulas." *North American Actuarial Journal*, **2**(1), 1–25. [doi:10.1080/10920277.1998.10595667](http://dx.doi.org/10.1080/10920277.1998.10595667).
- <span id="page-18-1"></span>Frees EW, Valdez EA (2008). "Hierarchical Insurance Claims Modeling." *Journal of the American Statistical Association*, **103**(484), 1457–1469. [doi:10.1198/016214508000000823](http://dx.doi.org/10.1198/016214508000000823).
- <span id="page-19-12"></span>Genz A, Bret F, Miwa T, Mi X, Leisch F, Scheipl F, Hothorn T (2017). mvtnorm*: Multivariate Normal and t Distributions*. R package version 1.0-6, URL [https://CRAN.R-project.org/](https://CRAN.R-project.org/package=mvtnorm) [package=mvtnorm](https://CRAN.R-project.org/package=mvtnorm).
- <span id="page-19-11"></span>Genz A, Bretz F (2009). *Computation of Multivariate Normal and t Probabilities*. Lecture Notes in Statistics. Springer-Verlag, Heidelberg. [doi:10.1007/978-3-642-01689-9](http://dx.doi.org/10.1007/978-3-642-01689-9).
- <span id="page-19-9"></span>Goren E, Hughes J (2017). copCAR*: Fitting the copCAR Regression Model for Discrete Areal Data*. R package version 2.0-2, URL <https://CRAN.r-project.org/package=copCAR>.
- <span id="page-19-7"></span>Guolo A, Varin C (2014). "Beta Regression for Time Series Analysis of Bounded Data, with Application to Canada Google Flu Trends." *The Annals of Applied Statistics*, **8**(1), 74–88. [doi:10.1214/13-aoas684](http://dx.doi.org/10.1214/13-aoas684).
- <span id="page-19-3"></span>He J, Li H, Edmondson AC, Raderand DJ, Li M (2012). "A Gaussian Copula Approach for the Analysis of Secondary Phenotypes in Case-Control Genetic Association Studies." *Biostatistics*, **13**(3), 497–508. [doi:10.1093/biostatistics/kxr025](http://dx.doi.org/10.1093/biostatistics/kxr025).
- <span id="page-19-10"></span>Hofert M, Kojadinovic I, Maechler M, Yan J (2017). copula*: Multivariate Dependence with Copulas*. R package version 0.999-16, URL [https://CRAN.R-project.org/package=](https://CRAN.R-project.org/package=copula) [copula](https://CRAN.R-project.org/package=copula).
- <span id="page-19-14"></span>Højsgaard S, Halekoh U, Yan J (2006). "The R Package geepack for Generalized Estimating Equations." *Journal of Statistical Software*, **15**(2), 1–11. [doi:10.18637/jss.v015.i02](http://dx.doi.org/10.18637/jss.v015.i02).
- <span id="page-19-6"></span>Hughes J (2015). "copCAR: A Flexible Regression Model for Areal Data." *Journal of Computational and Graphical Statistics*, **24**(3), 733–755. [doi:10.1080/10618600.2014.948178](http://dx.doi.org/10.1080/10618600.2014.948178).
- <span id="page-19-4"></span>Jiryaie F, Withanage N, Wu B, de Leon AR (2016). "Gaussian Copula Distributions for Mixed Data, with Application in Discrimination." *Journal of Statistical Computation and Simulation*, **86**(9), 1643–1659. [doi:10.1080/00949655.2015.1077386](http://dx.doi.org/10.1080/00949655.2015.1077386).
- <span id="page-19-0"></span>Joe H (2014). *Dependence Modelling with Copulas*. Monographs on Statistics and Applied Probability. Chapman & Hall/CRC, London.
- <span id="page-19-5"></span>Kazianka H, Pilz J (2010). "Copula-Based Geostatistical Modeling of Continuous and Discrete Data Including Covariates." *Stochastic Environmental Research and Risk Assessment*, **24**(5), 661–673. [doi:10.1007/s00477-009-0353-8](http://dx.doi.org/10.1007/s00477-009-0353-8).
- <span id="page-19-13"></span>Keane M (1994). "A Computationally Practical Simulation Estimator for Panel Data." *Econometrica*, **62**, 95–116. [doi:10.2307/2951477](http://dx.doi.org/10.2307/2951477).
- <span id="page-19-1"></span>Kolev N, Paiva D (2009). "Copula-Based Regression Models: A Survey." *Journal of Statistical Planning and Inference*, **139**(11), 3847–3856. [doi:10.1016/j.jspi.2009.05.023](http://dx.doi.org/10.1016/j.jspi.2009.05.023).
- <span id="page-19-8"></span>Kraemer N, Brechmann EC, Silvestrini D, Czado C (2013). "Total Loss Estimation Using Copula-Based Regression Models." *Insurance: Mathematics and Economics*, **53**(3), 829– 839. [doi:10.1016/j.insmatheco.2013.09.003](http://dx.doi.org/10.1016/j.insmatheco.2013.09.003).
- <span id="page-19-2"></span>Li M, Boehnke M, Abecasis GR, Song PXK (2006). "Quantitative Trait Linkage Analysis Using Gaussian Copulas." *Genetics*, **173**(4), 2317–2327. [doi:10.1534/genetics.105.](http://dx.doi.org/10.1534/genetics.105.054650) [054650](http://dx.doi.org/10.1534/genetics.105.054650).
- <span id="page-20-3"></span>Masarotto G, Varin C (2012). "Gaussian Copula Marginal Regression." *Electronic Journal of Statistics*, **6**, 1517–1549. [doi:10.1214/12-ejs721](http://dx.doi.org/10.1214/12-ejs721).
- <span id="page-20-10"></span>McCullagh P, Nelder J (1989). *Generalized Linear Models*. 2nd edition. Chapman and Hall/CRC, Boca Raton.
- <span id="page-20-7"></span>Nikoloulopoulos AK (2013). "On the Estimation of Normal Copula Discrete Regression Models Using the Continuous Extension and Simulated Likelihood." *Journal of Statistical Planning and Inference*, **143**(11), 1923–1937. [doi:10.1016/j.jspi.2013.06.015](http://dx.doi.org/10.1016/j.jspi.2013.06.015).
- <span id="page-20-6"></span>Nikoloulopoulos AK (2016). "Efficient Estimation of High-Dimensional Multivariate Normal Copula Models with Discrete Spatial Responses." *Stochastic Environmental Research and Risk Assessment*, **30**(2), 493–505. [doi:10.1007/s00477-015-1060-2](http://dx.doi.org/10.1007/s00477-015-1060-2).
- <span id="page-20-9"></span>Nikoloulopoulos AK, Joe H (2015). weightedScores*: Weighted Scores Method for Regression Models with Dependent Data*. R package version 0.9.5.1, URL [https://CRAN.R-project.](https://CRAN.R-project.org/package=weightedScores) [org/package=weightedScores](https://CRAN.R-project.org/package=weightedScores).
- <span id="page-20-1"></span>Parsa RA, Klugman SA (2011). "Copula Regression." *Variance*, **5**(1), 45–54. [doi:10.1177/](http://dx.doi.org/10.1177/0267659111416877) [0267659111416877](http://dx.doi.org/10.1177/0267659111416877).
- <span id="page-20-15"></span>Pebesma EJ, Bivand RS (2005). "Classes and Methods for Spatial Data in R." R *News*, **5**(2), 9–13.
- <span id="page-20-12"></span>Pinheiro J, Bates D, DebRoy S, Sarkar D, R Core Team (2017). nlme*: Linear and Nonlinear Mixed Effects Models*. R Package Version 3.1-131, URL [https://CRAN.R-project.org/](https://CRAN.R-project.org/package=nlme) [package=nlme](https://CRAN.R-project.org/package=nlme).
- <span id="page-20-2"></span>Pitt M, Chan D, Kohn R (2006). "Efficient Bayesian Inference for Gaussian Copula Regression Models." *Biometrika*, **93**, 537–554. [doi:10.1093/biomet/93.3.537](http://dx.doi.org/10.1093/biomet/93.3.537).
- <span id="page-20-8"></span>R Core Team (2017). R*: A Language and Environment for Statistical Computing*. R Foundation for Statistical Computing, Vienna, Austria. URL <http://www.R-project.org/>.
- <span id="page-20-13"></span>Ribeiro Jr PJ, Diggle PJ (2016). geoR*: Analysis of Geostatistical Data*. R package version 1.7- 5.2, URL <https://CRAN.R-project.org/package=geoR>.
- <span id="page-20-14"></span>Roca VA, Cribari-Neto F (2009). "Beta Autoregressive Moving Average Models." *Test*, **18**, 529–545. [doi:10.1007/s11749-008-0112-z](http://dx.doi.org/10.1007/s11749-008-0112-z).
- <span id="page-20-4"></span>Shi P, Frees EW (2011). "Dependent Loss Reserving Using Copulas." *ASTIN Bulletin: Journal of the International Actuarial Association*, **41**(2), 449–486. [doi:10.2143/ast.39.](http://dx.doi.org/10.2143/ast.39.1.2038061) [1.2038061](http://dx.doi.org/10.2143/ast.39.1.2038061).
- <span id="page-20-0"></span>Song PXK (2000). "Multivariate Dispersion Models Generated from Gaussian Copula." *Scandinavian Journal of Statistics*, **27**, 305–320. [doi:10.1111/1467-9469.00191](http://dx.doi.org/10.1111/1467-9469.00191).
- <span id="page-20-11"></span>Song PXK (2007). *Correlated Data Analysis: Modeling, Analytics and Applications*. Springer-Verlag, New York.
- <span id="page-20-5"></span>Song PXK, Li M, Yuan Y (2009). "Joint Regression Analysis of Correlated Data Using Gaussian Copulas." *Biometrics*, **65**, 60–68. [doi:10.1111/j.1541-0420.2008.01058.x](http://dx.doi.org/10.1111/j.1541-0420.2008.01058.x).
- <span id="page-21-1"></span>Song PXK, Li M, Zhang P (2013). "Vector Generalized Linear Models: A Gaussian Copula Approach." In P Jaworski, F Durante, W Härdle (eds.), *Copulae in Mathematical and Quantitative Finance*, pp. 251–276. Springer-Verlag, Berlin.
- <span id="page-21-0"></span>Sun J, Frees EW, Rosenberg MJ (2008). "Heavy-Tailed Longitudinal Data Modeling Using Copulas." *Insurance: Mathematics and Economics*, **42**(2), 817–830. [doi:10.1016/j.](http://dx.doi.org/10.1016/j.insmatheco.2007.09.009) [insmatheco.2007.09.009](http://dx.doi.org/10.1016/j.insmatheco.2007.09.009).
- <span id="page-21-13"></span>Thomson M, Connor S, D'Alessandro U, Rowlingson B, Diggle PJ, Cresswell BGM (1999). "Predicting Malaria Infection in Gambian Children from Satellite Data and Bednet Use Surveys: The Importance of Spatial Correlation in the Interpretation of Results." *American Journal of Tropical Medicine and Hygiene*, **61**, 2–8. [doi:10.1016/s0035-9203\(00\)](http://dx.doi.org/10.1016/s0035-9203(00)90257-8) [90257-8](http://dx.doi.org/10.1016/s0035-9203(00)90257-8).
- <span id="page-21-6"></span>Train KE (2003). *Discrete Choice Methods with Simulation*. Cambridge University Press, Cambridge.
- <span id="page-21-3"></span>Varin C, Reid N, Firth D (2011). "An Overview of Composite Likelihood Methods." *Statistica Sinica*, **21**, 5–42. [doi:10.5705/ss.2013.084t](http://dx.doi.org/10.5705/ss.2013.084t).
- <span id="page-21-2"></span>Wu B, de Leon AR (2014). "Gaussian Copula Mixed Models for Clustered Mixed Outcomes, with Application in Developmental Toxicology." *Journal of Agricultural, Biological, and Environmental Statistics*, **19**(1), 39–56. [doi:10.1007/s13253-013-0155-9](http://dx.doi.org/10.1007/s13253-013-0155-9).
- <span id="page-21-12"></span>Yan J (2002). "geepack: Yet Another Package for Generalized Estimating Equations." R *News*, **2/3**, 12–14.
- <span id="page-21-5"></span>Yan J (2007). "Enjoy the Joy of Copulas: With a Package copula." *Journal of Statistical Software*, **21**(2), 1–21. [doi:10.18637/jss.v021.i04](http://dx.doi.org/10.18637/jss.v021.i04).
- <span id="page-21-10"></span>Zeileis A (2004). "Econometric Computing with HC and HAC Covariance Matrix Estimators." *Journal of Statistical Software*, **11**(10), 1–17. [doi:10.18637/jss.v011.i10](http://dx.doi.org/10.18637/jss.v011.i10).
- <span id="page-21-9"></span>Zeileis A (2006). "Object-Oriented Computation of Sandwich Estimators." *Journal of Statistical Software*, **16**(9), 1–16. [doi:10.18637/jss.v016.i09](http://dx.doi.org/10.18637/jss.v016.i09).
- <span id="page-21-8"></span>Zeileis A, Croissant Y (2010). "Extended Model Formulas in R: Multiple Parts and Multiple Responses." *Journal of Statistical Software*, **34**(1), 1–13. [doi:10.18637/jss.v034.i01](http://dx.doi.org/10.18637/jss.v034.i01).
- <span id="page-21-11"></span>Zeileis A, Hothorn T (2002). "Diagnostic Checking in Regression Relationships." R *News*, **2**(3), 7–10.
- <span id="page-21-4"></span>Zhao Y, Joe H (2005). "Composite Likelihood Estimation in Multivariate Data Analysis." *The Canadian Journal of Statistics*, **33**, 335–356. [doi:10.1002/cjs.5540330303](http://dx.doi.org/10.1002/cjs.5540330303).
- <span id="page-21-7"></span>Zucchini W, MacDonald IL (2009). *Hidden Markov Models for Time Series*. Chapman & Hall/CRC, Boca Raton. [doi:10.1201/9781420010893](http://dx.doi.org/10.1201/9781420010893).

# **A. Specifying new models and correlations**

This appendix is addressed to users interested in the possibility of specifying marginals and Gaussian copula correlation matrices not yet available in package gcmr.

### <span id="page-22-0"></span>**A.1. Specify a new marginal model**

The simpler way to specify a new object of class marginal.gcm is to use one of the available marginal distributions in **gcmr** as prototype, such as, for example, the Poisson marginal:

```
R> poisson.marg
```

```
function (link = "log")
{
    fm <- poisson(substitute(link))
    ans \leftarrow list()
    ans$start \leq function(y, x, z, offset) {
        lambda \leq coef(glm.fit(x, y, offset = offset$mean, family = fm))
        names(lambda) \leftarrow dimnames(as.matrix(x))[[2L]]
        lambda
    }
    ans$npar <- function(x, z) NCOL(x)ans$dp \leq function(y, x, z, offset, lambda) {
        mu <- fm$linkinv(x %*% lambda + offset$mean)
        cbind(dpois(y, mu), ppois(y, mu))
    }
    ans$q <- function(p, x, z, offset, lambda) {
        mu <- fm$linkinv(x %*% lambda + offset$mean)
        qpois(p, mu)
    }
    ans$fitted.val <- function(x, z, offset, lambda) {
        fm$linkinv(x %*% lambda + offset$mean)
    }
    ans$type <- "integer"
    class(ans) <- c("marginal.gcmr")
    ans
}
<environment: namespace:gcmr>
```
Function poisson.marg() receives as input the link function as in  $g1m()$  and produces as output a list with several components described below.

start() is a function of the vector of responses y, the design matrix x and the offset. Among the inputs, there is also the design matrix z for the dispersion, although this argument is superfluous for the Poisson model because it assumes a constant dispersion. The output of start() is the vector of starting values for the marginal parameters lambda. The starting values are typically computed as if the observations were independent. In the specific case of Poisson marginals, the starting values are obtained with a call to  $glm.fit(x, y, family = Poisson);$ 

- npar() is a function of the design matrix that returns the number of marginal parameters lambda. In the special case of the Poisson model, the number of parameters corresponds to the number of mean regression coefficients. If the model includes also a dispersion component, as, for example, in the case of the negative binomial distribution, then the number of dispersion parameters have to be added to the number of mean regression coefficients;
- $dp()$  is a function of the vector of responses y, the design matrix x, the **offset** and the vector of marginal parameters lambda. The output is a  $n \times 2$  matrix whose two columns correspond to the marginal density (d) and the marginal cumulative distribution function (p) of the *n* observations;
- q() is a function of the vector of probability values p, the design matrix x, the offset and the vector of marginal parameters lambda. The output is the vector of the quantiles corresponding to p;
- fitted.val() is a function of the design matrix x, the offset and the vector of marginal parameters lambda that computes the vector of fitted values;
- type is a string that indicates whether the response is continuous ("numeric") or discrete ("integer"), as in the Poisson case.

Marginal models that allow for variable dispersion are similarly specified with the complication to supply the above listed components also for the dispersion part. See, for example, the negative binomial model specified by function negbin.marg().

### <span id="page-23-0"></span>**A.2. Specify a new correlation structure**

R> matern.cormat

The Matérn spatial correlation is considered below as a prototype of the Gaussian copula correlation:

```
function (D, alpha = 0.5){
    ans \leftarrow list()
    ans$npar <- 1
    ans$start <- function() {
        tau \leftarrow median(D)names(tau) <- c("tau")attr(tau, "lower") <- sqrt(.Machine$double.eps)
        tau
    }
    ans$chol <- function(tau, not.na) {
        S <- geoR::matern(D, tau, alpha)
        q \leftarrow try(chol(S[not.na, not.na]), silent = TRUE)
```

```
if (inherits(q, "try-error"))
            NULL
        else q
   }
   class(ans) <- "cormat.gcmr"
   ans
}
<environment: namespace:gcmr>
```
Function matern.cormat(D, alpha) receives as input the matrix D of the distances between the observations and the shape parameter alpha of the Matérn correlation model. The output is a list with three components:

- npar returns the number of dependence parameters in the Gaussian copula correlation matrix. In the specific case of the Matérn correlation model, there is a single dependence parameter tau that describes the degree of spatial dependence;
- start() is a function that returns the vector of starting values for the dependence parameters tau. In the specific case of the Matérn correlation model with given shape parameter alpha, the spatial dependence parameter tau is set, arbitrarily, equal to the median distance observed in the data;
- chol() is a function of the vector of dependence parameters tau in the Gaussian copula correlation matrix and the vector of indices of the observed data not.na. The output is the Cholesky factor of the Gaussian copula correlation matrix. If the Cholesky factorization fails, then chol returns NULL.

### **Affiliation:**

Guido Masarotto Department of Statistical Sciences University of Padua Via Cesare Battisti, 241 35121 Padova, Italy E-mail: [guido.masarotto@unipd.it](mailto:guido.masarotto@unipd.it) URL: <http://sirio.stat.unipd.it>

Cristiano Varin Department of Environmental Sciences, Informatics and Statistics Ca' Foscari University of Venice Via Torino, 150 30170 Venezia Mestre, Italy E-mail: [cristiano.varin@unive.it](mailto:cristiano.varin@unive.it) URL: <http://cristianovarin.weebly.com>

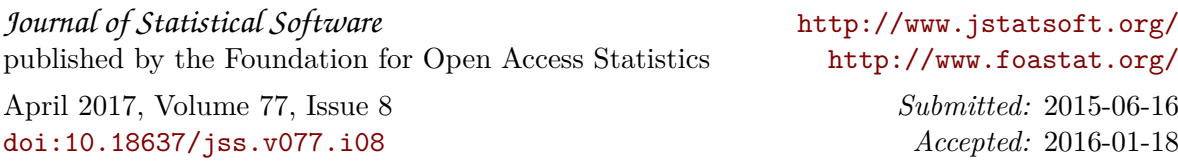